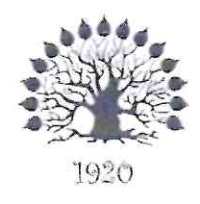

## МИНИСТЕРСТВО НАУКИ И ВЫСШЕГО ОБРАЗОВАНИЯ РОССИЙСКОЙ ФЕДЕРАЦИИ Филиал федерального государственного бюджетного образовательного учреждения высшего образования «Кубанский государственный университет»

в г. Славянске-на-Кубани

УТВЕРЖДАЮ

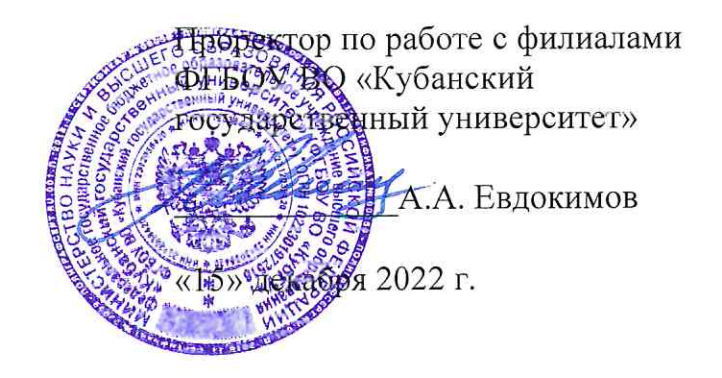

# РАБОЧАЯ ПРОГРАММА УЧЕБНОЙ ДИСЦИПЛИНЫ

# МДК.01.03 РАЗРАБОТКА МОБИЛЬНЫХ ПРИЛОЖЕНИЙ

специальность 09.02.07 Информационные системы и программирование

Краснодар 2022

Рабочая программа учебной дисциплины МДК.01.03 РАЗРАБОТКА МОБИЛЬНЫХ ПРИЛОЖЕНИЙ разработана на основе Федерального государственного образовательного стандарта (далее – ФГОС) среднего профессионального образования (далее – СПО) по специальности 09.02.07 Информационные системы и программирование (технологический профиль), утвержденного приказом Министерства образования и науки Российской Федерации от «09» декабря 2016 г. № 1547, (зарегистрирован в Министерстве юстиции России 26.12.2016 г. рег. № 44936) и примерной основной образовательной программы по специальности 09.02.07 Информационные системы и программирование (утвержденная протоколом Федерального учебно-методического объединения по УГПС 09.00.00 от 15 июля 2021 г. №3).

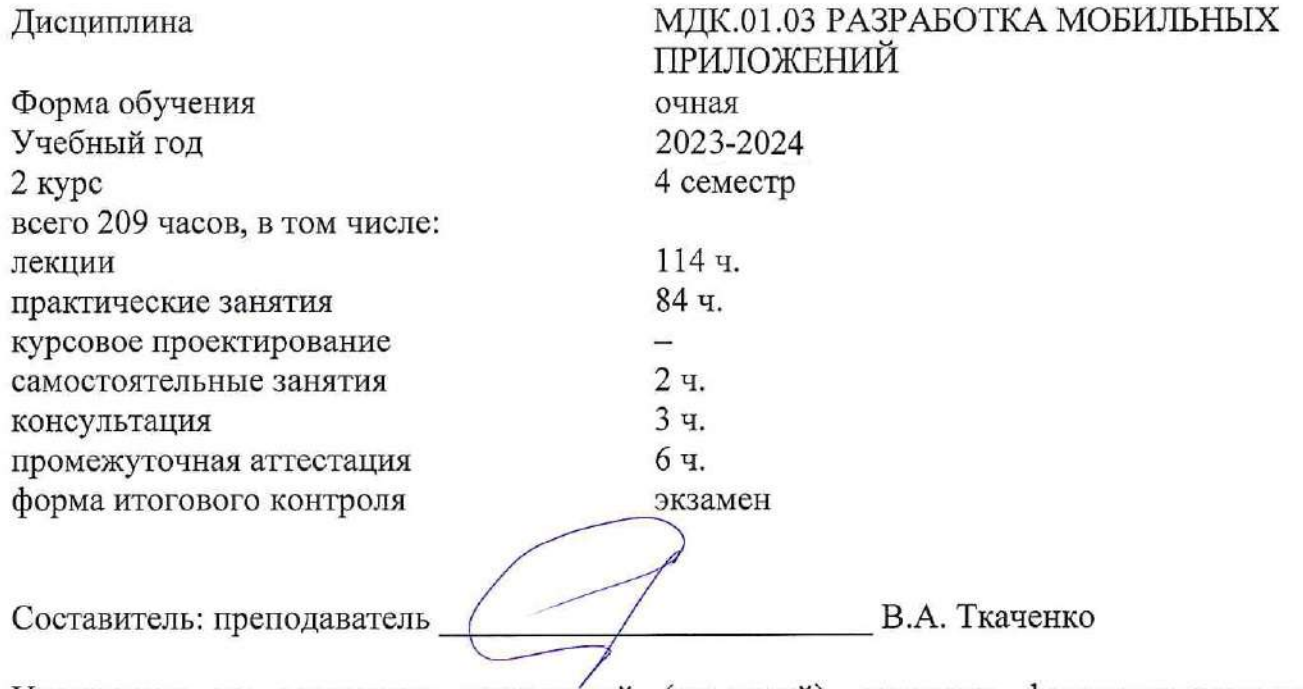

Утверждена на заседании предметной (цикловой) комиссии физико-математических дисциплин и специальных дисциплин УГС 09.00.00 Информатика и вычислительная техника протокол № 4 от «24» ноября 2022 г.

Председатель предметной (цикловой) комиссии

М.С. Бушуев «24» ноября 2022 г.

Рецензенты:

Инженер-программист 1 категории отдела АСУТП управления АСУТП, КИПиА, МОП Краснодарского РПУ филиала «Макрорегион ЮГ» ООО ИК «СИБИНТЕК»

OOO HIX «CHEITHTEK» **Currien ellespopernon KOr»** М.В. Литус

Директор ООО «Бизнес ассистент»

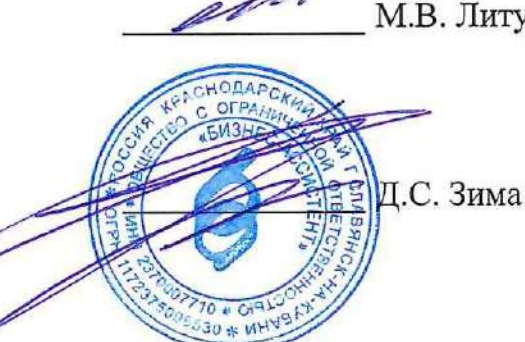

согласования рабочей программы по учебной дисциплине МДК.01.03 «Разработка мобильных приложений»

Специальность среднего профессионального образования: 09.02.07 Информационные системы и программирование

СОГЛАСОВАНО:

Нач. УМО филиала

А.С. Демченко «25» ноября 2022 г.

Заведующая библиотекой филиала

Нач. ИВЦ (программноинформационное обеспечение образовательной программы)

М.В. Фуфалько «25» ноября 2022 г.

В.А. Ткаченко «25» ноября 2022 г.

## ЛИСТ

## **СОДЕРЖАНИЕ**

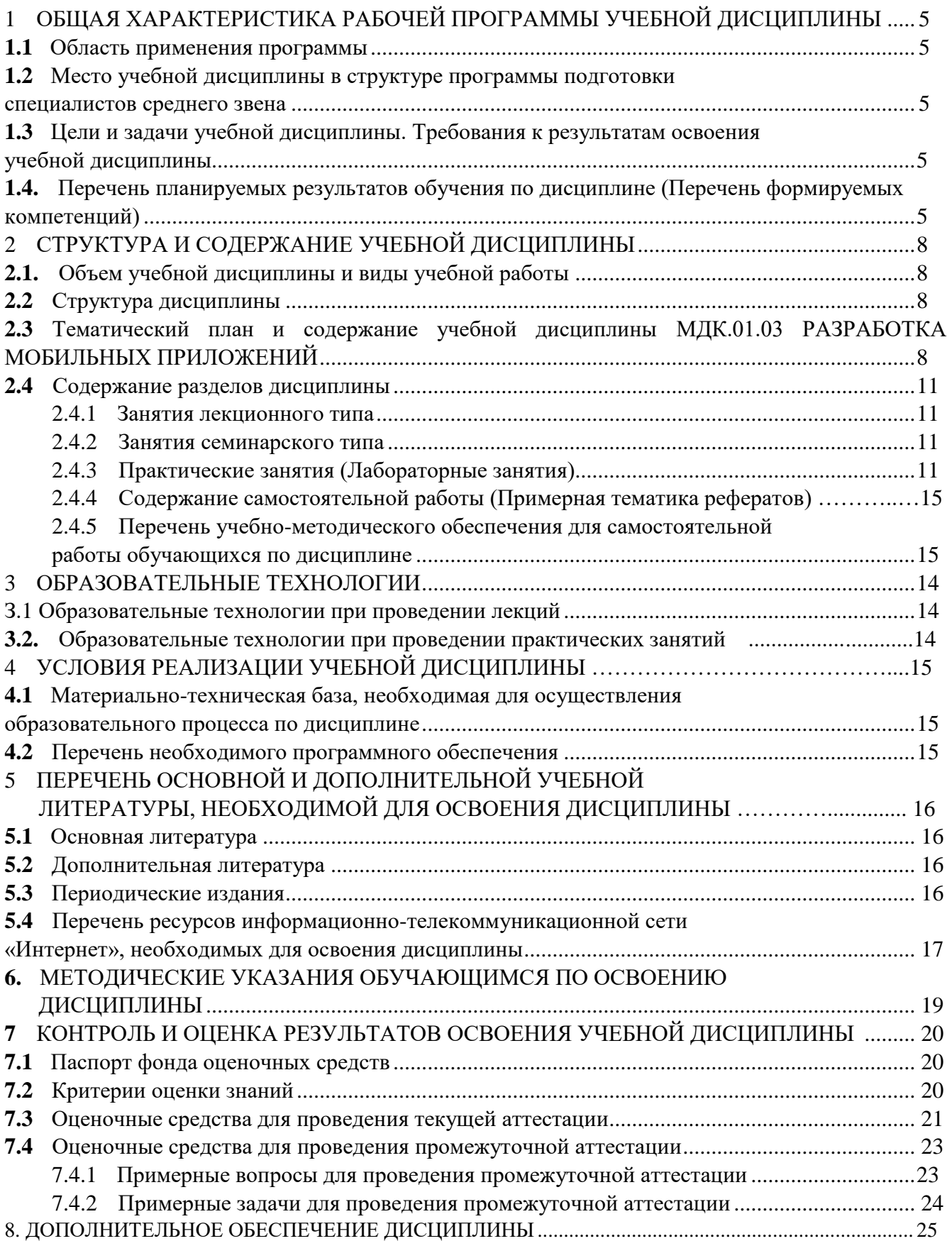

## **1 ОБЩАЯ ХАРАКТЕРИСТИКА РАБОЧЕЙ ПРОГРАММЫ УЧЕБНОЙ ДИСЦИПЛИНЫ МДК.01.03 РАЗРАБОТКА МОБИЛЬНЫХ ПРИЛОЖЕНИЙ**

#### <span id="page-4-0"></span>**1.1 Область применения программы**

<span id="page-4-1"></span>Рабочая программа учебной дисциплины МДК.01.03 «Разработка мобильных приложений» является частью основной профессиональной образовательной программой в соответствии с Федеральным государственным образовательным стандартом среднего профессионального образования (далее ФГОС СПО) и примерной основной образовательной программой для специальности 09.02.07 Информационные системы и программирование.

## **1.2 Место учебной дисциплины в структуре основной профессиональной образовательной программы**

<span id="page-4-2"></span>Дисциплина «Разработка мобильных приложений» относится к общепрофессиональным дисциплинам профессиональной подготовки.

#### **1.3 Цели и задачи учебной дисциплины. Требования к результатам освоения**

#### **учебной дисциплины**

В результате освоения дисциплины обучающийся должен иметь практический опыт:

– в разработке кода программного продукта на основе готовой спецификации на уровне модуля;

– использовании инструментальных средств на этапе отладки программного продукта;

– проведении тестирования программного модуля по определенному сценарию;

– использовании инструментальных средств на этапе отладки программного продукта;

– разработке мобильных приложений.

В результате освоения дисциплины обучающийся должен уметь:

– осуществлять разработку кода программного модуля на языках низкого и высокого уровней;

– создавать программу по разработанному алгоритму как отдельный модуль;

– выполнять отладку и тестирование программы на уровне модуля;

– осуществлять разработку кода программного модуля на современных языках программирования;

– уметь выполнять оптимизацию и рефакторинг программного кода;

– оформлять документацию на программные средства.

В результате освоения дисциплины обучающийся должен *знать:*

– основные этапы разработки программного обеспечения;

– основные принципы технологии структурного и объектно-ориентированного программирования;

– способы оптимизации и приемы рефакторинга;

– основные принципы отладки и тестирования программных продуктов.

Максимальная учебная нагрузка обучающегося 209 часов, в том числе:

- обязательная аудиторная учебная нагрузка обучающегося 198 часа;

- самостоятельная работа обучающегося 2 часа;
- консультации 3 часа;

промежуточная аттестация 6 часов.  $\mathbf{L}$ 

#### 1.4. Перечень обучения по дисциплине (Перечень планируемых результатов формируемых компетенций)

Освоение дисциплины «Разработка мобильных приложений» способствует формированию у студентов следующих профессиональных компетенций:

ПК 1.2. Разрабатывать программные модули в соответствии с техническим заданием.

ПК 1.6. Разрабатывать модули программного обеспечения для мобильных платформ.

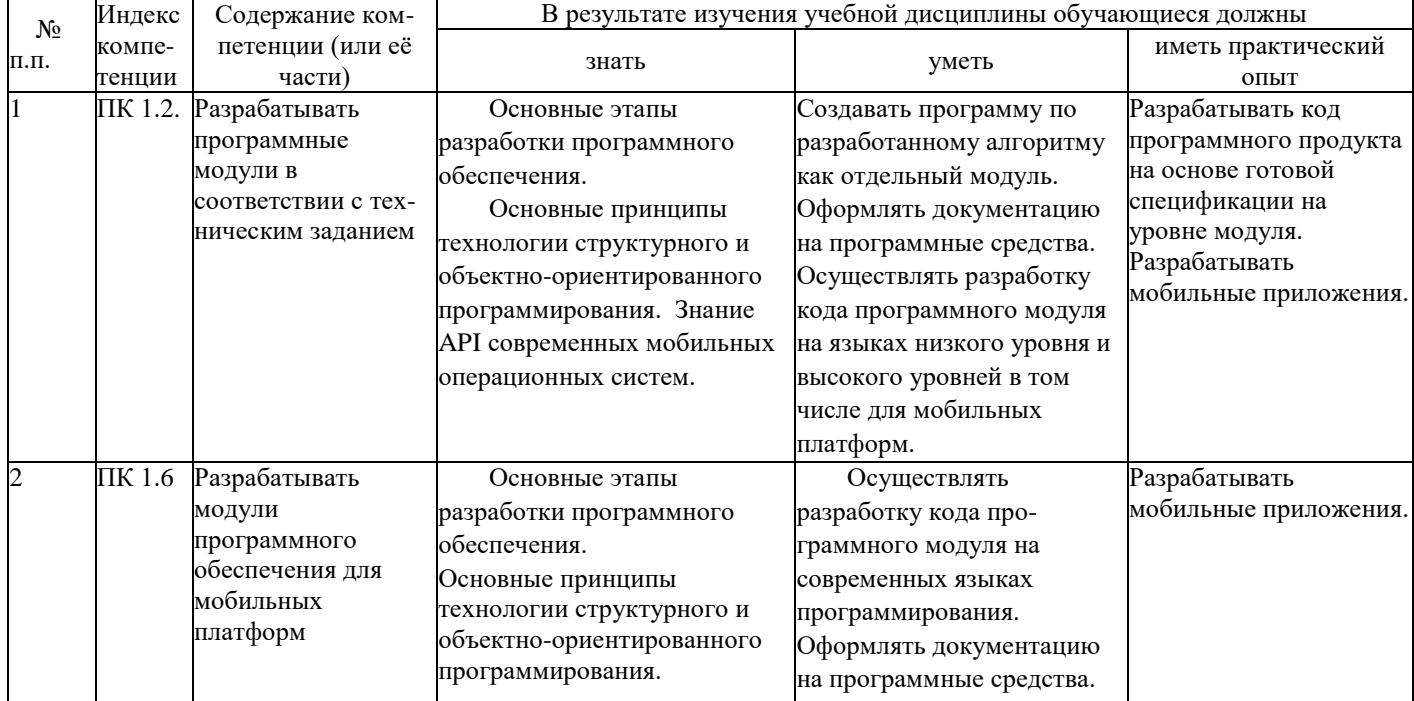

## **2 СТРУКТУРА И СОДЕРЖАНИЕ УЧЕБНОЙ ДИСЦИПЛИНЫ**

## **2.1. Объем учебной дисциплины и виды учебной работы**

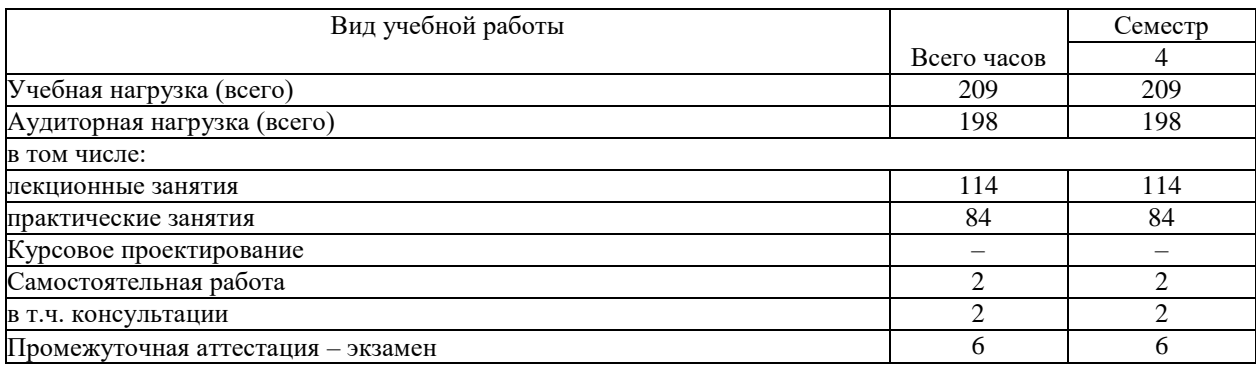

## <span id="page-6-0"></span>**2.2 Структура дисциплины**

Освоение учебной дисциплины МДК.01.03 РАЗРАБОТКА МОБИЛЬНЫХ ПРИЛОЖЕНИЙ включает изучение следующих разделов и тем:

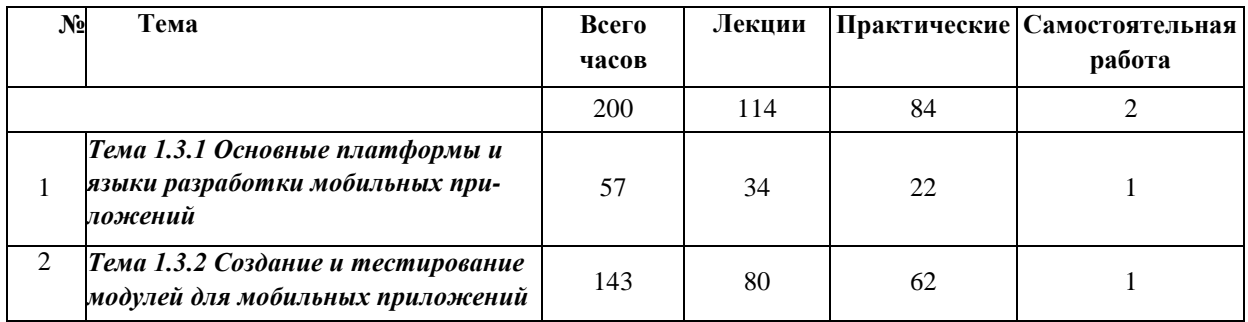

## <span id="page-6-1"></span>**2.3 Тематический план и содержание учебной дисциплины**

## **МДК.01.03 РАЗРАБОТКА МОБИЛЬНЫХ ПРИЛОЖЕНИЙ**

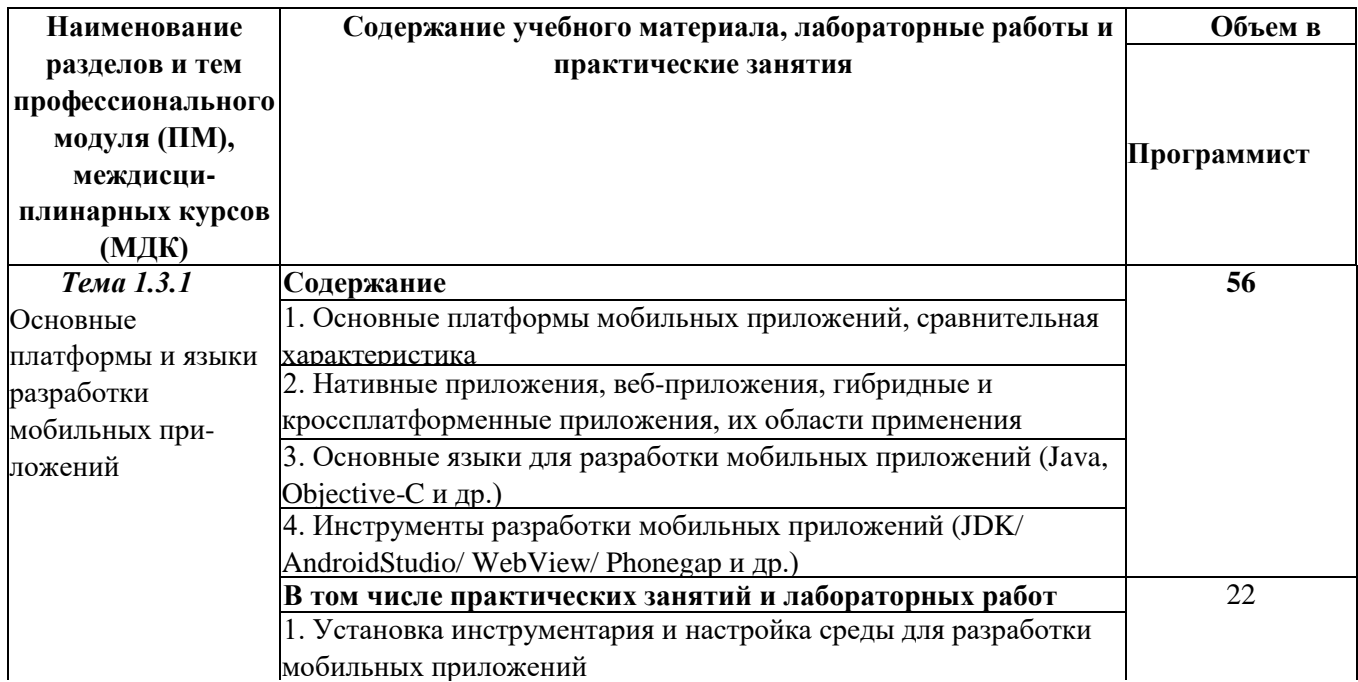

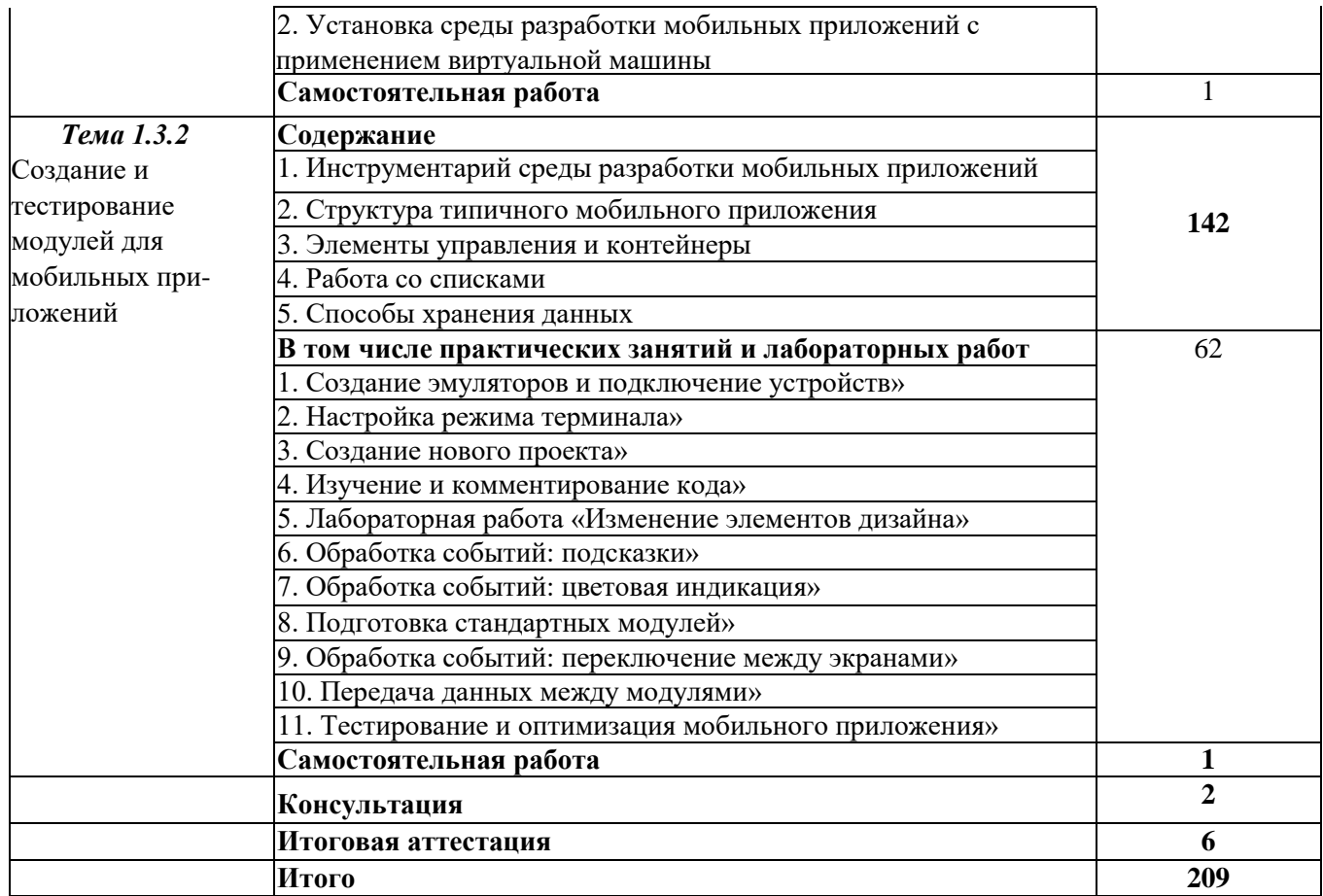

## **2.4 Содержание разделов дисциплины**

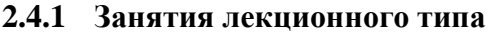

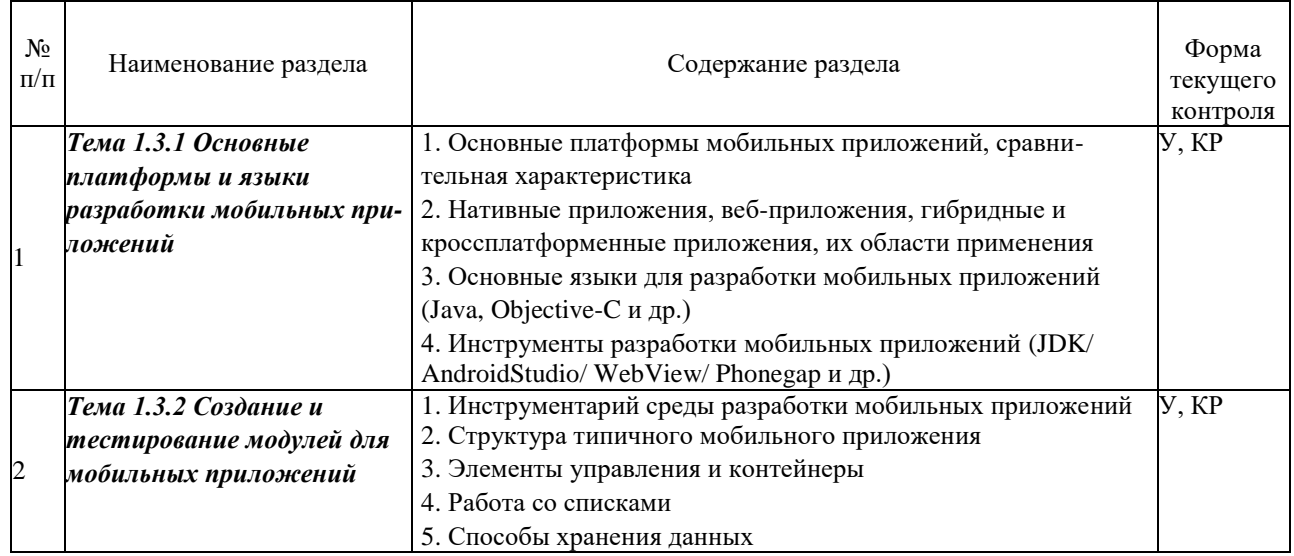

*Примечание: Р - написание реферата, У - устный опрос, КР - контрольная работа*

#### <span id="page-8-0"></span>**2.4.2 Занятия семинарского типа**

#### **- не предусмотрены**

## **2.4.3 Практические занятия (Лабораторные занятия)**

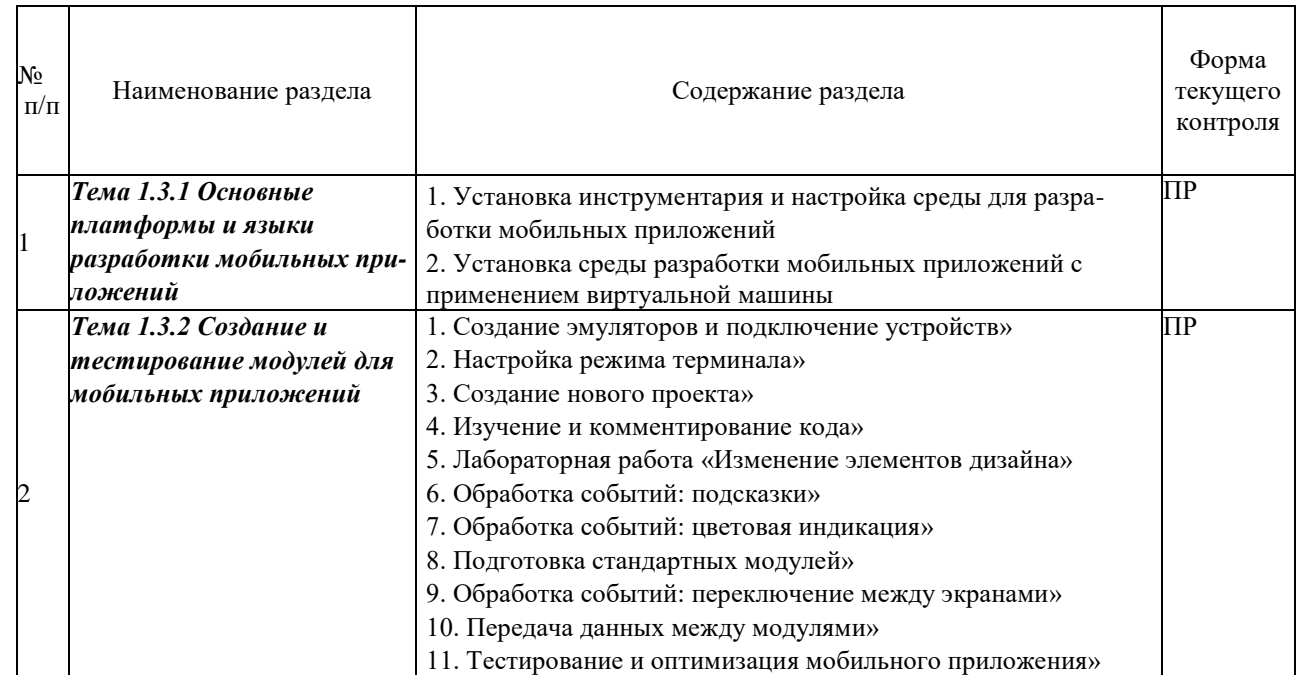

<span id="page-8-1"></span>*Примечание: ПР- практическая работа*

## **2.4.4 Содержание самостоятельной работы**

- Подготовка к тестированию

## <span id="page-9-0"></span>**2.4.5 Перечень учебно-методического обеспечения для самостоятельной работы обучающихся по дисциплине**

Самостоятельная работа учащихся является важнейшей формой учебновоспитательного процесса.

Основная цель самостоятельной работы при изучении дисциплины - закрепить теоретические знания, полученные в ход лекционных занятий, а также сформировать практические навыки подготовки в области архитектуры аппаратных средств.

НА САМОСТОЯТЕЛЬНУЮ РАБОТУ СТУДЕНТОВ ОТВОДИТСЯ 2 ЧАСОВ УЧЕБНОГО ВРЕМЕНИ.

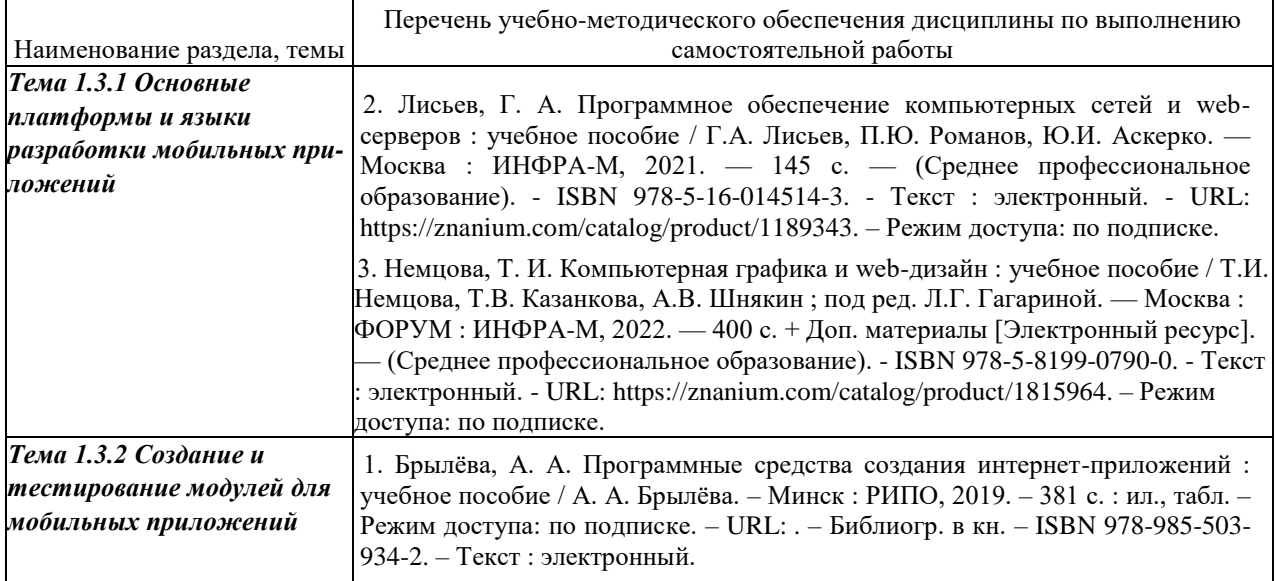

Кроме перечисленных источников учащийся может воспользоваться поисковыми системами сети Интернет по теме самостоятельной работы.

Для освоения дисциплины и выполнения предусмотренных учебной программой курса заданий по самостоятельной работе может быть использовано следующее учебно-методическое обеспечение:

**-**методические рекомендации к выполнению лабораторных работ;

-методические рекомендации к самостоятельной работе.

<span id="page-9-1"></span>Началом организации любой самостоятельной работы должно быть привитие навыков и умений грамотной работы с учебной и научной литературой. Этот процесс, в первую очередь, связан с нахождением необходимой для успешного овладения учебным материалом литературой. Учащийся должен уметь пользоваться фондами библиотек и справочнобиблиографическими изданиями.

## **3 ОБРАЗОВАТЕЛЬНЫЕ ТЕХНОЛОГИИ**

Для освоения курса «Разработка мобильных приложений» предусматривается использование в учебном процессе активных и интерактивных форм проведения аудиторных и внеаудиторных занятий с целью формирования и развития профессиональных навыков обучающихся.

В процессе обучения применяются образовательные технологии личностнодеятельностного, развивающего и проблемного обучения. Обязателен лабораторный практикум по разделам дисциплины.

В учебном процессе наряду с традиционными образовательными технологиями используются компьютерное тестирование, тематические презентации, интерактивные технологии.

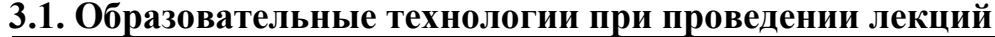

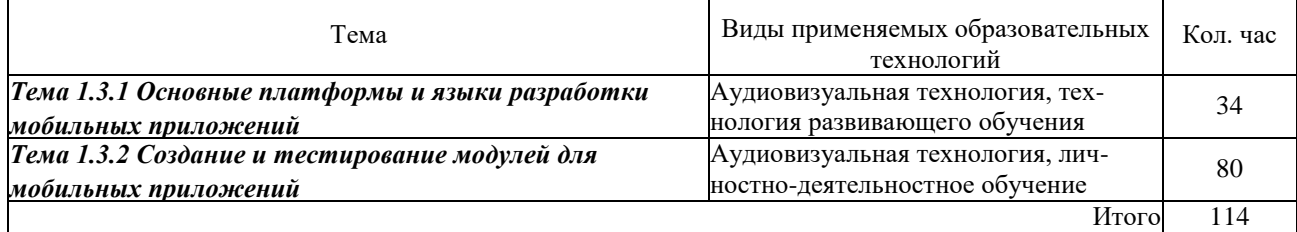

## **3.2. Образовательные технологии при проведении практических занятий**

<span id="page-10-0"></span>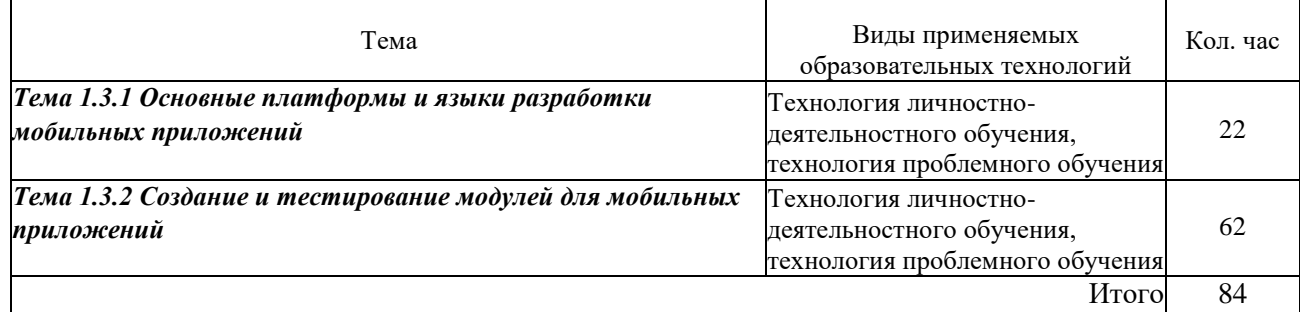

## **4 УСЛОВИЯ РЕАЛИЗАЦИИ ПРОГРАММЫ УЧЕБНОЙ ДИСЦИПЛИНЫ МДК.01.03 РАЗРАБОТКА МОБИЛЬНЫХ ПРИЛОЖЕНИЙ**

## **4.1 Материально-техническая база, необходимая для осуществления образовательного процесса по дисциплине**

Для реализации программы учебной дисциплины должны быть предусмотрены следующие специальные помещения:

Лаборатории Программного обеспечения и сопровождения компьютерных систем, оснащенные в соответствии с п. 6.2.1. Примерной программы по специальности:

Оснащенные базы практики, в соответствии с п 6.2.3 Примерной программы по специальности.

## <span id="page-11-0"></span>**4.2 Перечень необходимого программного обеспечения**

1. 7-zip (лицензия на англ. [http://www.7-zip.org/license.txt\)](http://www.7-zip.org/license.txt)

2. Adobe Acrobat Reade (лицензия -

- [https://get.adobe.com/reader/?loc=ru&promoid=KLXME\)](https://get.adobe.com/reader/?loc=ru&promoid=KLXME)
	- 3. Adobe Flash Player (лицензия [https://get.adobe.com/reader/?loc=ru&promoid=KLXME\)](https://get.adobe.com/reader/?loc=ru&promoid=KLXME)
	- 4. Apache Open Office (лицензия [http://www.openoffice.org/license.html\)](http://www.openoffice.org/license.html)
	- 5. Free Commander (лицензия [-](https://freecommander.com/ru/лиценз%25d)

[https://freecommander.com/ru/%d0%bb%d0%b8%d1%86%d0%b5%d0%bd%d0%b7%d](https://freecommander.com/ru/лиценз%25d) 0%b8%d1%8f/)

6. Google Chrome (лицензия [-](https://www.google.ru/chrome/browser/privacy/eula_text.html)

[https://www.google.ru/chrome/browser/privacy/eula\\_text.html\)](https://www.google.ru/chrome/browser/privacy/eula_text.html)

- 7. LibreOffice (в свободном доступе)
- 8. Mozilla Firefox (лицензия [https://www.mozilla.org/en-US/MPL/2.0/\)](https://www.mozilla.org/en-US/MPL/2.0/)
- 9. Oracle VM VirtualBox (лицензия [https://www.virtualbox.org/wiki/GPL\)](https://www.virtualbox.org/wiki/GPL)

## <span id="page-12-0"></span>**5 ПЕРЕЧЕНЬ ОСНОВНОЙ И ДОПОЛНИТЕЛЬНОЙ УЧЕБНОЙ ЛИТЕРАТУРЫ, НЕОБХОДИМОЙ ДЛЯ ОСВОЕНИЯ ДИСЦИПЛИНЫ**

## <span id="page-12-1"></span>**5.1 Основная литература**

1. Соколова, В. В. Разработка мобильных приложений : учебное пособие для среднего профессионального образования / В. В. Соколова. — Москва : Издательство Юрайт, 2021. — 175 с. — (Профессиональное образование). — ISBN 978-5-534-10680- 0. — Текст : электронный // Образовательная платформа Юрайт [сайт]. — URL: https://urait.ru/bcode/475892.

2. Белугина, С. В. Разработка программных модулей программного обеспечения для компьютерных систем. Прикладное программирование : учебное пособие / С. В. Белугина. — Санкт-Петербург : Лань, 2020. — 312 с. — ISBN 978-5-8114-4496-0. — Текст : электронный // Лань : электронно-библиотечная система. — URL: https://e.lanbook.com/book/133920. — Режим доступа: для авториз. пользователей.

## <span id="page-12-3"></span><span id="page-12-2"></span>**5.2 Дополнительная литература**

1. Брылѐва, А. А. Программные средства создания интернет-приложений : учебное пособие / А. А. Брылѐва. – Минск : РИПО, 2019. – 381 с. : ил., табл. – Режим доступа: по подписке. – URL: . – Библиогр. в кн. – ISBN 978-985-503-934-2. – Текст : электронный.

2. Лисьев, Г. А. Программное обеспечение компьютерных сетей и web-серверов : учебное пособие / Г.А. Лисьев, П.Ю. Романов, Ю.И. Аскерко. — Москва : ИНФРА-М, 2021. — 145 с. — (Среднее профессиональное образование). - ISBN 978-5-16-014514-3. - Текст : электронный. - URL: https://znanium.com/catalog/product/1189343. – Режим доступа: по подписке.

3. Немцова, Т. И. Компьютерная графика и web-дизайн : учебное пособие / Т.И. Немцова, Т.В. Казанкова, А.В. Шнякин ; под ред. Л.Г. Гагариной. — Москва : ФОРУМ : ИНФРА-М, 2022. — 400 с. + Доп. материалы [Электронный ресурс]. — (Среднее профессиональное образование). - ISBN 978-5-8199-0790-0. - Текст : электронный. - URL: https://znanium.com/catalog/product/1815964. – Режим доступа: по подписке.

## **5.3 Периодические издания**

1. Computerworld Россия. – URL:

http://dlib.eastview.com/browse/publication/64081/udb/2071.

2. Windows IT Pro / Re. – URL:

http://dlib.eastview.com/browse/publication/64079/udb/2071.

3. БИТ. Бизнес & информационные технологии – URL :

http://dlib.eastview.com/browse/publication/66752/udb/2071.

4. Виртуализация. Облачные структуры. Системы хранения данных. – URL :

https://dlib.eastview.com/browse/publication/84826/udb/2071.

5. Информатика, вычислительная техника и инженерное образование. - URL: https://www.elibrary.ru/title\_about.asp?id=32586.

6. Информационно-управляющие системы. – URL:

http://dlib.eastview.com/browse/publication/71235.

7. Мир больших данных. – URL :

https://dlib.eastview.com/browse/publication/90728/udb/2071.

8. Мир ПК. – URL: http://dlib.eastview.com/browse/publication/64067/udb/2071.

9. Прикладная информатика. – URL: https://e.lanbook.com/journal/2067#journal\_name.

10. Программные продукты и системы. – URL:

https://dlib.eastview.com/browse/publication/64086/udb/2071.

11. Программные продукты и системы. – URL:

http://dlib.eastview.com/browse/publication/64086/udb/2071.

12. САПР и графика. - URL: https://sapr.ru/list,

13. Системный администратор. – URL:

https://dlib.eastview.com/browse/publication/66751/udb/2071.

14. Системный анализ и прикладная информатика. – URL:

https://e.lanbook.com/journal/2420#journal\_name.

## <span id="page-13-0"></span>**5.4 Перечень ресурсов информационно-телекоммуникационной сети «Интернет», необходимых для освоения дисциплины**

<span id="page-13-1"></span>1. ЭБС «BOOK.ru» [учебные издания – коллекция для СПО] : сайт. – URL: https://www.book.ru/cat/576.

2. ЭБС «Университетская библиотека ONLINE» [учебные, научные здания, первоисточники, художественные произведения различных издательств; журналы; мультимедийная коллекция, карты, онлайн-энциклопедии, словари] : сайт. – URL: http://biblioclub.ru/index.php?page=main\_ub\_red.

3. ЭБС издательства «Лань» [учебные, научные издания, первоисточники, художественные произведения различных издательств; журналы] : сайт. – URL: http://e.lanbook.com.

4. ЭБС «Юрайт» [учебники и учебные пособия издательства «Юрайт»] : сайт. – URL: https://urait.ru/.

5. ЭБС «Znanium.com» [учебные, научные, научно-популярные материалы различных издательств, журналы] : сайт. – URL: http://znanium.com/.

6. Научная электронная библиотека. Монографии, изданные в издательстве Российской Академии Естествознания [полнотекстовый ресурс свободного доступа] : сайт. – URL: https://www.monographies.ru/.

7. Научная электронная библиотека статей и публикаций «eLibrary.ru» [российский информационно-аналитический портал в области науки, технологии, медицины, образования; большая часть изданий – свободного доступа] : сайт. – URL: http://elibrary.ru.

8. Базы данных компании «Ист Вью» [периодические издания (на русском языке)] : сайт. – URL: http://dlib.eastview.com.

9. Российская электронная школа : государственная образовательная платформа [полный школьный курс уроков] : сайт. – URL: https://resh.edu.ru/.

10. Единое окно доступа к образовательным ресурсам : федеральная информационная система свободного доступа к интегральному каталогу образовательных интернет-ресурсов и к электронной библиотеке учебно-методических материалов для всех уровней образования: дошкольное, общее, среднее профессиональное, высшее, дополнительное : сайт. – URL: http://window.edu.ru.

11. Федеральный центр информационно-образовательных ресурсов [для общего, среднего профессионального, дополнительного образования; полнотекстовый ресурс свободного доступа] : сайт. – URL: http://fcior.edu.ru.

12. Единая коллекция цифровых образовательных ресурсов [для преподавания и изучения учебных дисциплин начального общего, основного общего и среднего (полного) общего образования; полнотекстовый ресурс свободного доступа] : сайт. – URL: http://schoolcollection.edu.ru.

13. Официальный интернет-портал правовой информации. Государственная система правовой информации [полнотекстовый ресурс свободного доступа] : сайт. – URL: http://publication.pravo.gov.ru.

14. Кодексы и законы РФ. Правовая справочно-консультационная система

[полнотекстовый ресурс свободного доступа] : сайт. – URL: http://kodeks.systecs.ru.

15. ГРАМОТА.РУ : справочно-информационный интернет-портал : сайт. – URL: http://www.gramota.ru.

16. Энциклопедиум [Энциклопедии. Словари. Справочники : полнотекстовый ресурс свободного доступа] // ЭБС «Университетская библиотека ONLINE» : сайт. – URL: http://enc.biblioclub.ru/.

17. СЛОВАРИ.РУ. Лингвистика в Интернете : лингвистический портал : сайт. – URL: http://slovari.ru/start.aspx?s=0&p=3050.

18. Электронный каталог Кубанского государственного университета и филиалов. – URL: http://212.192.134.46/MegaPro/Web/Home/About.

## **6. МЕТОДИЧЕСКИЕ УКАЗАНИЯ ОБУЧАЮЩИМСЯ ПО ОСВОЕНИЮ ДИСЦИПЛИНЫ**

Учащиеся для полноценного освоения курса «Разработка мобильных приложений» должны составлять конспекты как при прослушивании его теоретической (лекционной) части, так и при подготовке к практическим (семинарским) занятиям. Желательно, чтобы конспекты лекций и семинаров записывались в логической последовательности изучения курса и содержались в одной тетради. Это обеспечит более полную подготовку как к текущим учебным занятиям, так и сессионному контролю знаний.

Самостоятельная работа учащихся является важнейшей формой учебно- познавательного процесса. Цель заданий для самостоятельной работы - закрепить и расширить знания, умения, навыки, приобретенные в результате изучения дисциплины «Разработка мобильных приложений»; овладеть умением использовать полученные знания в практической работе; получить первичные навыки профессиональной деятельности.

Задания для самостоятельной работы выполняются в письменном виде во внеаудиторное время. Работа должна носить творческий характер, при ее оценке преподаватель в первую очередь оценивает обоснованность и оригинальность выводов. В письменной работе по теме задания учащийся должен полно и всесторонне рассмотреть все аспекты темы, четко сформулировать и аргументировать свою позицию по исследуемым вопросам. Выбор конкретного задания для самостоятельной работы проводит преподаватель, ведущий практические занятия в соответствии с перечнем, указанным в планах практических занятий.

Отчеты по практическим занятиям должны содержать полные ответы на поставленные задания, необходимые таблицы должны быть заполнены.

#### *Общие правила выполнения письменных работ*

На первом занятии студенты должны быть проинформированы о необходимости соблюдения норм академической этики и авторских прав в ходе обучения. В частности, предоставляются сведения:

- общая информация об авторских правах;
- правила цитирования;
- правила оформления ссылок;

Все имеющиеся в тексте сноски тщательно выверяются и снабжаются «адресами».

Недопустимо включать в свою работу выдержки из работ других авторов без указания на это, пересказывать чужую работу близко к тексту без отсылки к ней, использовать чужие идеи без указания первоисточников (это касается и информации, найденной в Интернете). Все случаи плагиата должны быть исключены.

Список использованной литературы должен включать все источники информации, изученные и проработанные студентом в процессе выполнения работы, и должен быть составлен в соответствии с ГОСТ Р 7.0.5-2008 «Библиографическая ссылка. Общие требования и правила».

#### **ОСВОЕНИЯ** УЧЕБНОЙ  $\overline{7}$ КОНТРОЛЬ И **ОЦЕНКА РЕЗУЛЬТАТОВ** ДИСЦИПЛИНЫ «МДК.01.03 РАЗРАБОТКА МОБИЛЬНЫХ ПРИЛОЖЕНИЙ»

## 7.1 Паспорт фонда оценочных средств

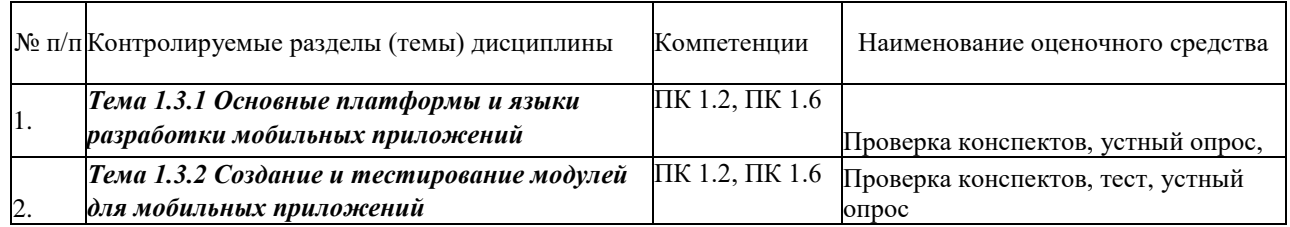

## <span id="page-16-0"></span>7.2 Критерии оценки знаний

Контроль и оценка результатов освоения учебной дисциплины осуществляется преподавателем в процессе проведения практических работ, тестирования, собеседования по результатам выполнения лабораторных работ, а также решения задач, составления рабочих таблиц и подготовки сообщений к уроку. Знания студентов на практических занятиях оцениваются отметками «отлично», «хорошо», «удовлетворительно»  $\mathbf{M}$ «неудовлетворительно».

<span id="page-16-1"></span>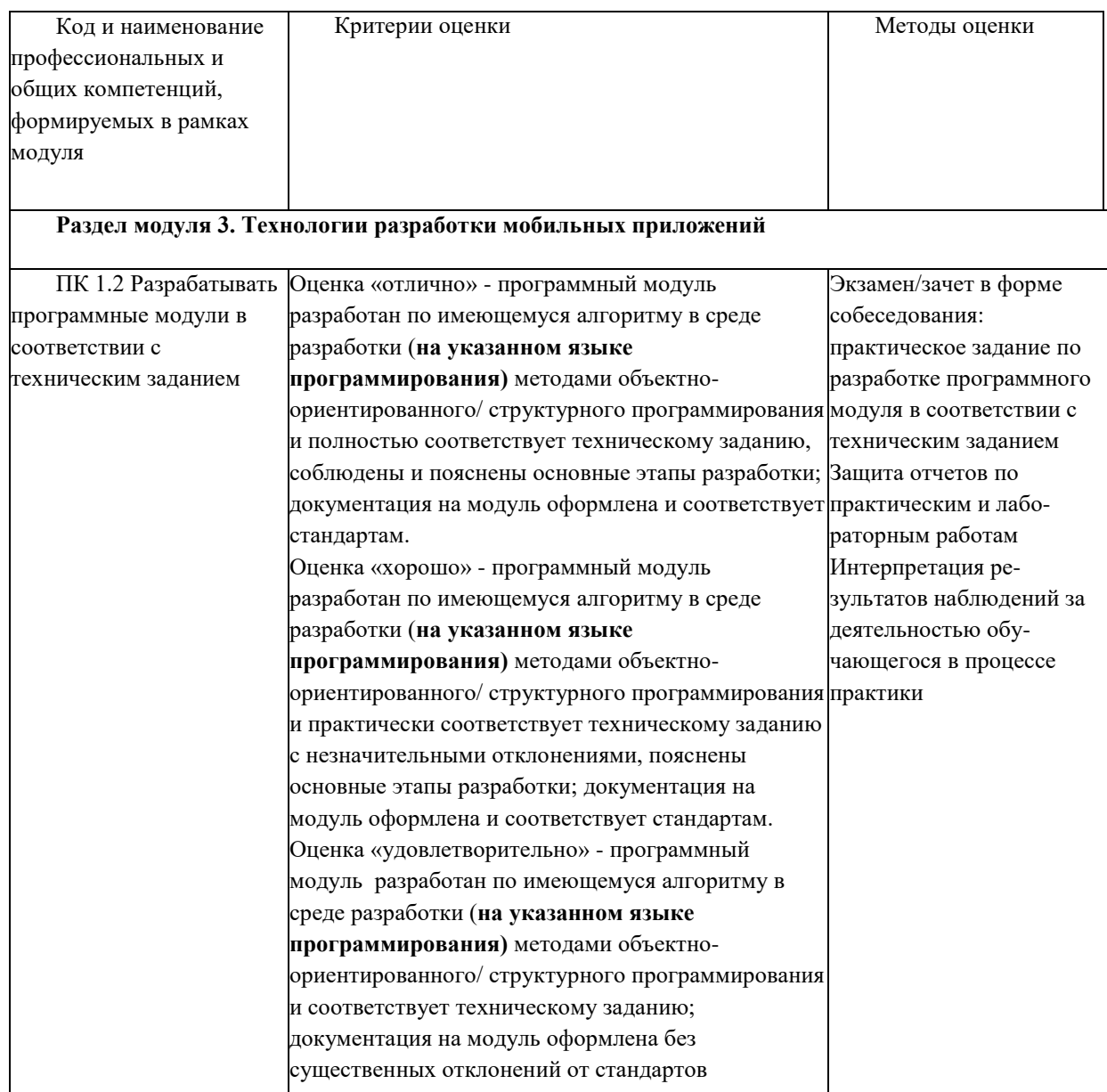

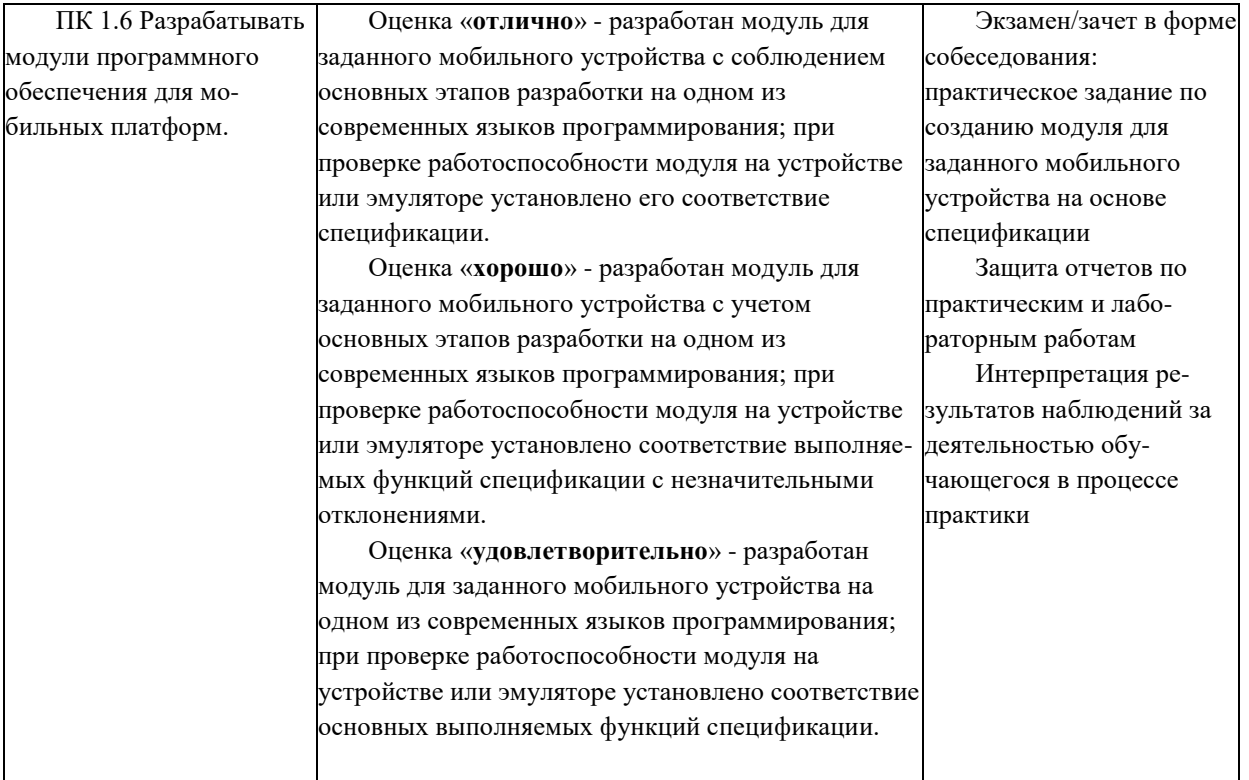

## 7.3 Оценочные средства для проведения текущей аттестации

-фронтальный опрос

-индивидуальный устный опрос

- -письменный контроль
- -тестирование по теоретическому материалу
- -практическая (лабораторная) работа

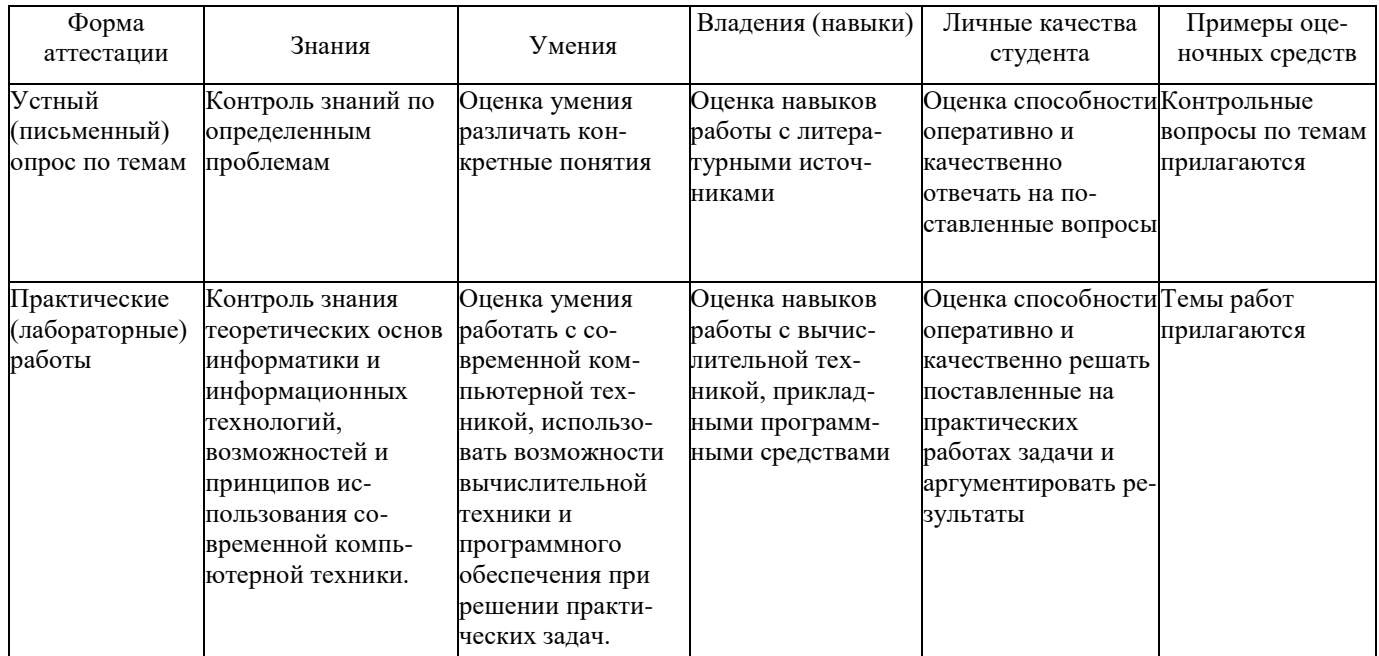

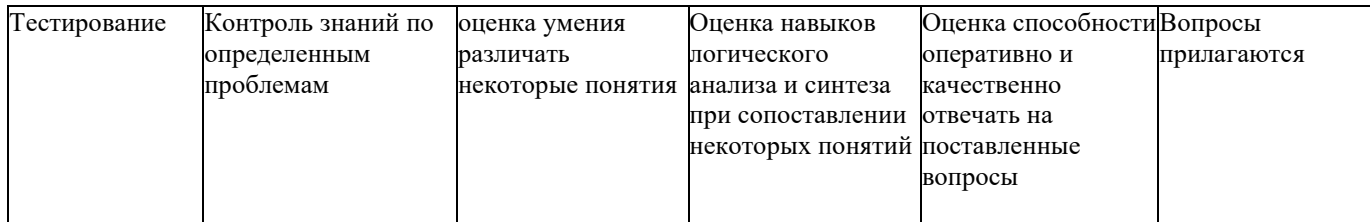

Контрольная работа. Контрольная работа является набором практических заданий и задач по темам изучаемой дисциплины, позволяющих формировать знания, а также умения обучающихся в области архитектуры аппаратных средств.

## Задание 1. Перечень вопросов по теме для устного обсуждения:

1. Краткая история ОС Android. Intel для Android: партнерство и инструментарий разработчика. Архитектура приложений для Android.

2. Обзор шагов разработки типичного приложения под Android. Отладка кода в эмуляторе и на реальных приложениях.

3. Мобильные устройства на примере устройств для ОС iOS, Android, WindowsMobile. Их особенности.

4. Недостатки и преимущества Java при программировании для мобильных устройств

## Задание 2. Лабораторная работа №1. Минимальная Android программа.

Цель работы: Получение навыков использования интегрированной системы AndroidStudio в целях разработки мобильных приложений.

Результаты лабораторной работы: учебный вариант простого приложениядля OC Android.

## Задание 3. Тесты по теме. Выбрать единственный верный вариант ответа.

1) На базе какого ядра сделано ядро Android?

- a) Windows NT
- $6)$  Linux
- B) FreeBSD
- $\Gamma$ ) VxWorks
- 2) Какое название носит виртуальная Java-машина Android? a) Dalvik б) Bionic в) HotSpot
- 3) Как изменился набор консольных утилит Linux в Android?
	- а) Существенно уменьшилсяб) Остался без изменений
	- в) Существенно увеличился
	- г) В Android нет консольных утилит
- 4) Какой способ беспроводной связи есть в пакете android.net?
	- a) BlueTooth
	- б) WiFi в) NFC г) DRM
- 5) Какую функциональность обеспечивает пакет android.view?
	- a) Реализация GUI
	- б) Работа с камерой
	- в) Темы рабочего стола

## Задание 1. Лабораторная работа №2. Перечень вопросов по теме для устного обсуждения:

- 1. Основные виды Android-приложений, их безопасность.
- 2. Архитектура приложения, основные компоненты:
	- **O** АКТИВНОСТИ (Activities)
	- Сервисы (Services)
	- Контент-провайдеры (ContentProviders)
	- Приемники широковещательных сообщений (BroadcastReceivers)
- 3. Манифест приложения.
- 4. Ресурсы.

## Задание 2. Лабораторная работа №2.Интерактивная Android программа. Цель работы: Ознакомление с принципами и технологиями разработки

интерактивных Android-приложений.

работы: учебный **Результаты** лабораторной вариант

интерактивногоприложения для ОС Android.

## Задание 3. Тесты по теме. Выбрать единственный верный вариант ответа.

1) Для чего предназначен Binder?

- а) Связывает файлы ресурсов с приложением
- б) Обеспечивает межпроцессное взаимодействие в)

Обмен информацией между приложенийами

2) Является ли logcat полным аналогом gdb?

a)  $\rm \overline{A}$ 

 $\delta$ ) logcat — полный аналог gdbserver

 $R)$  Her

3) Из-за чего glibc была заменена на Bionic?

а) Смена бренда

б) Несовместимость glibc со свободными лицензиямив)

glibc невозможно скомпилировать для ARM

- г) Уменьшение размеров объектного кода
- 4) Какой байт-код используется в Dalvik?
	- а) Обычный
	- б) Исключительно свой собственный
	- в) Свой собственный, но обычный может быть в него сконвертирован

## 5) Из чего состоит Java API в Android?

- а) Часть стандартных библиотек Java
- б) Стандартные библиотеки Java и пакет javax.
- в) Набор стандартных, популярных и собственных пакетов г)

Исключительно собственные библиотеки Android

# Задание 2. Лабораторная работа № 3. Создание макета интерфейса и эскиза навигации.

Цель работы: получение навыков работы по проектированию макета интерфейса приложения и эскиза навигации.

## Залачи:

- 1. Ознакомиться с понятием интерфейсов. Получить практические навыки в программировании на языке Java (условные операторы, операторы цикла, массивы).
- 2. Протестировать подготовленный макет на предполагаемых пользователях
- 3. Внести необходимые корректировки в макет с учетом результатов тестирования
- 4. Разработать прототип интерфейса с использованием реальных элементов управления
- 5. Создать макет интерфейса.
- 6. Провести опрос мнений по прототипу, изменить дизайн навигации с учетом замечаний.
- 7. Разработать прототипа интерфейса: детали макета интерфейса, базовые цвета, фигуры для приложения, шрифты для своего приложения

## Задание 3. Деловая игра.

Пель: Выработка компетенций по командной работе.

Задача: Разработать программный продукт, соответствующего выявленным функциональным и нефункциональнымтребованиям заказчика.

Для создания мобильного приложения в рамках командной работы студентам необходимо:

1) На основе выявленной проблемы описать способы решения и сформулировать бизнес-требования кразрабатываемому продукту.

2) Описать функциональные возможности и сформулировать задачи, решение которых необходимо дляразработки.

3) Спроектировать визуальный интерфейс и разработать серверную часть

системы.

4) Реализовать мобильные приложения для ОС iOS/Android и произвести их интеграцию с серверной частью.

5) Произвести тестирование полученного программного продукта, выявить и исправить несоответствия.

Нефункциональные требования, соблюдение которых является обязательным для всех программных решений:

1) Поддержка смартфонов и планшетов (необходимые поддерживаемые устройства, версии операционных систем и разрешения экранов должны быть определены самостоятельно в зависимости от специфики конкретногопродукта);

2) Соответствие дизайна мобильного программного решения концепции HumanInterfaceGuidelines для iOS;

3) Соответствие дизайна мобильного программного решения концепции MaterialDesign для Android;

4) Использование анимации для элементов интерфейса;

5) Использование инструмента Fabric для распространения разработанного программного продукта пользователям для тестирования.

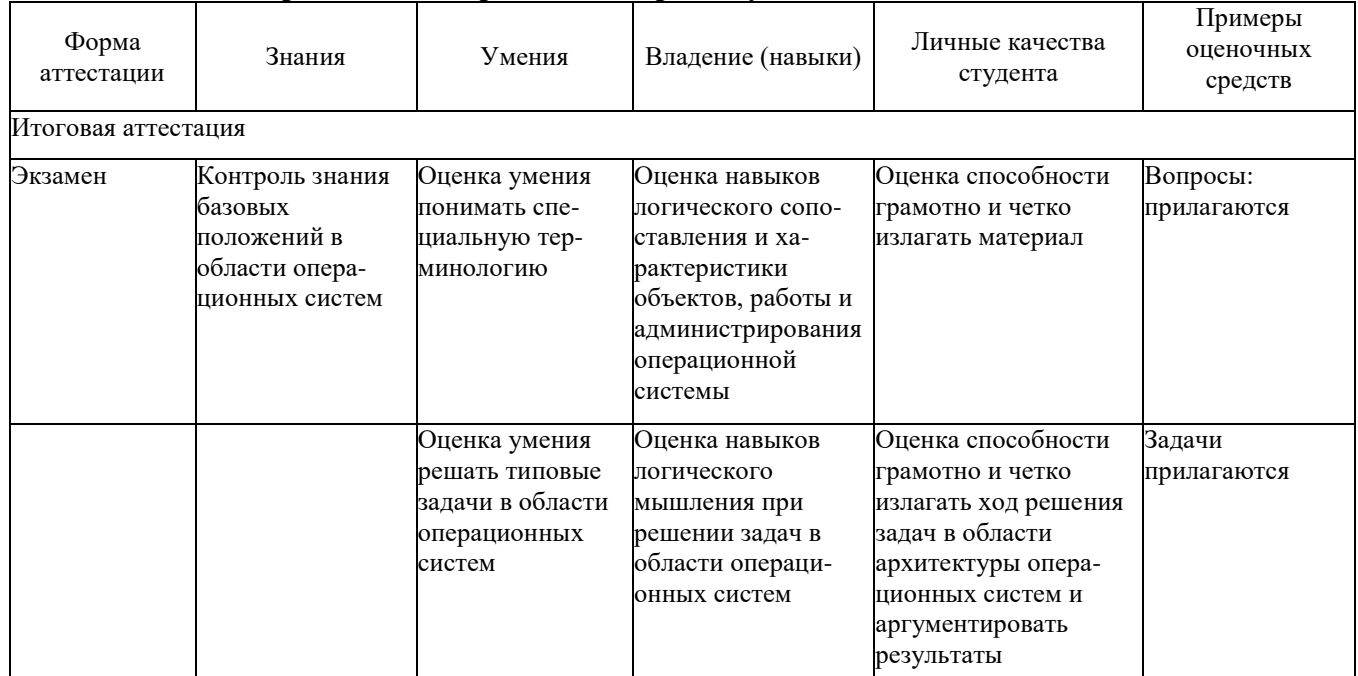

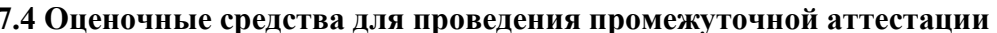

## <span id="page-21-0"></span>7.4.1 Примерные вопросы для проведения промежуточной аттестации

- История появления мобильных устройств и их архитектура. 1.
- 2. Операционные системы для мобильных устройств (обзор).
- 3. Возможности современных ОС для мобильных устройств.
- $\overline{4}$ . Мобильные устройства на примере устройств для ОС iOS,

особенности.

5. Мобильные устройства на примере устройств для ОС Android, особенности.

6. Мобильные устройства на примере устройств для ОС WindowsMobile, особенности.

Java для мобильных устройств, архитектура и возможности.  $7<sub>1</sub>$ 

8. Недостатки и преимущества Java при программировании для мобильных устройств.

9. Мидлеты. Определение и особенности.

10. Жизненный цикл мидлета. Загрузка и выполнение.

11. События Јаvа, обработка событий.

12. Компоненты пользовательского интерфейса Java.

13. Взаимодействие с аппаратной средой из Java, работа с сетью.

14. Клиент-серверное взаимодействие мобильных приложений.

15. Виртуальная машина Java в Android, особенности.

16. Создание приложений под ОС Android: способы разработкиприложений.

17. Android SDK и Android NDK. Назначение и особенности.

18. Принципы работы с ОС Android: Activity и Intents. Определения, пример.

19. Принципы работы с ОС Android: Views, Services. Назначение, пример.

20. Принципы работыс OCAndroid: ContentProvider, BroadcastReceiver. Назначение.

21. Инструментарий элементов управления Android.

22. Модель обработки событий ОС Android. Пример обработчиковсобытий.

23. Модель документ/представление в мобильном программировании.

24. Доступ к оборудованию в ОС Android (общие принципы).

25. Пример доступа к оборудованию в ОС Android: получение снимка видеокамерой.

26. Пример доступа к оборудованию в ОС Android: получение координат GPS.

27. Пример доступа к оборудованию в ОС Android: акселерометры и гироскопы.

28. Анимация и жесты в ОС Android.

29. C++ программы для ОС Android. Преимущества и недостатки.

30. C++ программы для ОС Android. Задачи, для которых целесообразно применять C++.

31. Paбота с Android NDK.

32. Концепция закрытой экосистемы Apple.

33. Требования Apple к программам для iOS. Статус AppleDeveloper.

34. Одобрение приложений для iOS. Способы распространения приложений  $iOS$ .

разных 35. Особенности версий  $iOS.$ Концепции пользовательского интерфейса iOS.

23

36. Программирование на Objective-C: особенности, инструментарий разработки.

37. Программирование на Objective-C: классы, методы и обработкасобытий.

38. Сторонний инструментарий для разработки под iOS.

#### **7.4.2 Примерные задачи для проведения промежуточной аттестации**

Проект состоит из 3 частей.

1. Создать низко детализированные макеты интерфейсов приложения по выявленным функциональным характеристикам.

Требования:

а) Соответствие макетов интерфейсов концепции HumanInterfaceGuidelines для iOS и MaterialDesign для Android.

б) Использование одного или нескольких основных инструментов макетирования.

в) Создание wireframe-макетов интерфейсов разрабатываемогопрограммного решения.

г) Проектирование визуального дизайна с использованием редактора Sketch для iOS и Figma для Android.

д) Создание интерактивного прототипа по разработанным макетам.

е) Использование инструмента сбора и анализа данных о взаимодействии с прототипами для получение обратной связи.

2. Написать текстовую документацию по разработанному программному продукту.

Требования:

1)Постановка проблемы. Выявление целей и задач проекта.

2)Описание архитектуры разработанного программного обеспечения. UMLдиаграммы классов.

3)Описание процесса разработки программного обеспечения.

4) Описание функциональных возможностей разработанного мобильного приложения.

5) Описание результата выполненной работы и планов на дальнейшее развитие продукта.

3.Разработка презентации по разработанному программному продукту. Требования:

1)Постановка проблемы. Обозначение целей и задач проекта.

2)Описание архитектуры разработанного программного обеспечения.

3)Описание процесса разработки программного обеспечения.

4) Описание функциональных возможностей разработанного мобильного приложения.

5) Описание результата выполненной работы и планов на дальнейшее развитие продукта.

24

## 8 ДОПОЛНИТЕЛЬНОЕ ОБЕСПЕЧЕНИЕ ДИСЦИПЛИНЫ

## ЛЕКЦИЯ 3. ОСНОВНЫЕ ПЛАТФОРМЫ МОБИЛЬНЫХ ПРИЛОЖЕНИЙ

В этом материале расскажем, что такое SDK и на что ориентироваться при выборе. А в конце мы собрали огромный список разных SDK платформ на все случаи жизни, чтобы вы не тонули в выдаче Google, как мы когда-то.

## Что такое SDK и зачем оно нужно

SDK позволяет разработчикам мобильных приложений прокачать функции своих платформ. Программисты используют SDK, чтобы собирать более качественную аналитику по приложению, создавать пуш-уведомления, синхронизировать оплату, настраивать рекламу и смотреть, как работает приложение и где есть баги.

Software development kit (Комплект для разработки ПО) — это набор инструментов для программного обеспечения (в нашем случае для мобильного приложения). Для аналитики сайта используют Google Analytics, но эта штука только для Web и, чтобы не создавать код, который будет анализировать действия пользователей в мобильном устройстве, можно установить SDK для аналитики.

Простыми словами SDK — это готовый кусок кода, который позволяет прокачать ваше мобильное приложение.

## Как выбрать тот самый SDK

Существует миллион разных SDK, и выбрать нужные может быть нелегкой задачей. Некоторые из SDK просто необходимы для правильной работы приложения, другие предлагают дополнительные функции, которые повысят качество работы мобилки с помощью фичей — необязательных, но очень полезных.

Нужно помнить о том, что слишком много установленных платформ SDK могут плохо сказаться на работе приложения: замедлить скорость работы, тратить заряд устройства пользователя, а также спровоцировать утечку пользовательских данных.

При выборе SDK стоит обратить внимание на:

Цель — для чего вам нужен SDK? Как оно улучшит приложение 1. и какая от этого будет польза для клиентов?

Прозрачность — если SDK закрытый, то вам не увидеть код, который  $2.$ вы будете вставлять в свое приложение, а это может создать ряд трудностей в будущем. Если SDK открытый, вам будет проще вносить корректировки в код. Но в этом случае есть вероятность что-то сломать в чужом коде.

Гибкость — многие, особенно закрытые SDK, не предоставляют 3. функции по отдельности и продают свои платформы целым пакетом услуг из-за чего такие SDK много весят, а вы используете в них только пару функций. А возможность выбора нужных функций позволит выбирать только необходимые инструменты для работы и не захламлять библиотеку. Модульные SDK позволяют с функциями, экспериментировать тестировать новые и отказываться от ненужных.

Договор — обязательно внимательно читайте соглашение по SDK.  $\overline{4}$ Некоторые из них могут быть несовместимы с вашим аппом, а у некоторых плохо прописаны пункты по хранению информации.

Проверенные SDK — устанавливая SDK, вы вставляете чей-то код  $5<sub>1</sub>$ к себе в приложение. Вредоносные SDK могут повредить приложение, скомпрометировать пользователей или даже сделать так, что вас забанят в аппсторе. Убедитесь в том, что вы работаете с проверенным SDK.

### Какой выбрать SDK?

Как мы уже говорили, отталкивайтесь от своих целей и основных функций вашего мобильного приложения.

## Трекинг и аналитика

Основные и, можно даже сказать, обязательные SDK для аналитики эффективности работы приложения. Стоит отметить, что SDK для трекинга отслеживает источники установок, и с его помощью можно понять, какой из каналов эффективен, а какой нет. А SDK для аналитики исследует пользователей внутри вашего продукта: что они делают в приложении, куда заходят, что смотрят.

Стоит понимать, что это две разные вещи, но сейчас многие SDK предлагают обе функции одновременно, и вам не стоит устанавливать разные платформы, чтобы не захламлять свое приложение.

## Основные системы SDK для аналитики и трекинга

Google Analytics — без нее никуда, очень часто эта платформа устанавливается по умолчанию на все приложения. Бесплатное решение со всеми базовыми функциями трекинга. Особенно если у вас помимо мобайла есть сайт, Google Analytics соединяет всю информацию по каналам и предоставляет более полные данные.

Flurry - позволяет отслеживать все то же самое, что и аналитика от Google. Большое преимущество платформы в том, что с событиями достаточно легко работать и строить по ним воронки.

 $A$ ppsflyer платный трекер, но можно использовать триал на 5000 неограниченных установок. С AppsFlyer удобно измерять конверсии и покупки внутри приложения, LTV и ROI.

App Metrica — аналитика от Яндекс. Метрики. Система умеет анализировать поведение пользователей, а благодаря интеграции со многими рекламными сетями трекинг происходит с большим количеством источников.

Adjust — если вы покупаете платную подписку, в качестве бонуса у вас появляется возможность отслеживать органические установки, а также создавать когорты для просмотра статистики по конкретному пользователю.

Mixpanel - очень дорогая платформа смощной аналитикой. Сюда входит финансовая аналитика, детальная сегментация, построение воронок, когортный анализ и аналитика внутри приложения.

## Тестирование

SDK для тестирования мобильного приложения помогают быстро и без лишних усилий отследить баги, собрать фидбек, провести А/Б тестирование, отследить поведение пользователей в реальном времени.

## Удаленный доступ к реальным устройствам

Sauce Lab — позволяет тестировать мобильное приложение на реальных устройствах. Ребята предлагают тысячи iOS и Android устройств расположенных в США и Европе, так что вы сможете выбрать необходимый вам регион.

## Сбор фидбэка

User Testing — с помощью этого SDK можно быстро получить отзывы реальных пользователей на ваше приложение.

## А/Б тестирование

Optimizely - открытое SDK. Они предоставляют возможность использовать несколько функций, таких как аналитику и фичи по безопасности. Главное, что здесь можно проводить А/Б тестирование. Этот инструмент позволяет экспериментировать в режиме реального времени с любой частью вашего приложения.

### Бета-тестирование

Чтобы повысить вероятность успешного релиза, необходимо много и тщательно тестировать мобильное приложение. Ваша команда разработки врядли сможет протестировать все фичи и сценарии на себе, а с помощью специальных SDK проверить качество работы приложения смогут тестировщики по всему миру. Для этого также существует множество SDK, расскажу о самых популярных из них.

Applause — платформа для тестирования приложений в реальных условиях с тестировщиками со всего мира. Applause собирает команды профессиональных тестировщиков для поиска неисправностей и багов в приложениях на разных устройствах.

Ubertesters — еще одно SDK для управления бета-тестами. Основное назначение этой платформы в дистрибуции приложения бета-тестировщикам, правда на платной основе.

Instabug — SDK со множеством функций, включает в себя инструмент для составления отчетов об ошибках. Также здесь есть возможность увидеть, как работает текущая версия по сравнению с предыдущими, и ознакомиться с видеозаписями сессий ваших пользователей.

Hockey App — платформа от Microsoft для дистрибуции мобильных приложений бета-тестерам и отслеживания падений в реальном времени. Также SDK позволяет собирать отзывы пользователей.

Crashlytics — достаточно популярный модульный SDK, предлагает несколько инструментов, каждый из которых можно интегрировать в приложение по отдельности. За что им отдельный плюс. Вся платформа работает с багами и тестированием.

#### Взаимодействие с пользователями

Carrot quest — SDK позволяет создать чат в приложении и настраивать автосообщения, а главное, начать сбор данных о пользователях: что они делают, куда заходят, и что смотрят.

Сбор данных помогает собирать информацию о пользователях, а наличие чата создавать персонализированную коммуникацию.

## Монетизация

Установка SDK для монетизации позволит сдавать в аренду рекламные баннеры и зарабатывать деньги с их показов. Но только помните о том, что реклама всех бесит, и не переусердствуйте с ней.

ironSourse — дает возможность выбирать вид рекламы: баннеры, полноэкранная реклама, видео, нативка, а также следить за аналитикой показов.

Applovin — в этой платформе можно настроить показы рекламы, а также заниматься привлечением пользователей.

Appodeal — помимо того, что в этой платформе можно настраивать рекламу, сервис предоставляет возможность проводить А/Б тестирование рекламы и определять ходовые варианты.

## Прием платежей

Если ваше приложение предусматривает оплату товаров или услуг, скорее всего вам понадобится SDK для обработки и приема платежей, чтобы этот процесс был удобным и безопасным для пользователей.

Stripe — принимает множество разных карт от американской American Express до китайской Unionpay, а также позволяет делать переводы с Apple pay, Google pay, Alipay.

[Fondy](https://fondy.ru/) — платформа принимает платежи различных карт, а также поддерживает несколько валют.

## **Карты**

При выборе SDK для работы с картами, определитесь для чего они вам? Что предлагает ваше приложение и зачем ему карты? Чтобы отметить вход в офлайн-магазин или офис? Для этого вам понадобится интеграция одного простого инструмента. Если же вам необходима полноценная навигация, значит вам нужен модульный SDK с функциями картирования, навигации, офлайн-карт и т. д.

[Google maps](https://developers.google.com/maps/documentation/) — огромное количество разных инструментов в трех категориях: «карты», «маршруты» и «места». Подходит тем, кому действительно необходима продвинутая навигация.

[Map.Kit](https://tech.yandex.ru/maps/mapkit/) — еще одна большая и многофункциональная платформа, но в этот раз от Яндекс.Карт: дает возможность выбрать практически любую функцию от составления маршрута до поиска адресов. Отдельный плюс от меня за простой и понятный лендинг, где есть четкие разделы с документацией, тарифами, условиями использования и т. д.

[Mapbox](https://www.mapbox.com/) — быстроразвивающийся картографический сервис. Есть возможность использовать сервис бесплатно, если у вас до 50 тысяч активных пользователей. Платформа изначально разрабатывалась для создания собственных карт. В набор инструментов входит: создание и настройка (выбор цвета, границ) дорог, линий, географический названий, возможность работы с уже созданными картами, поддержка офлайн карт.

## **РЕЦЕНЗИЯ**

# на рабочую программу учебной дисциплины МДК.01.03 Разработка мобильных приложений для специальности 09.02.07 Информационные системы и программирование

Рабочая программа учебной дисциплины МДК.01.03 «Разработка мобильных приложений» соответствует ФГОС специальности среднего профессионального образования 09.02.07 Информационные системы и программирование, утвержденного приказом Министерства образования и науки Российской Федерации от «09» декабря 2016 г.  $N_2$ 1547, зарегистрирован в Министерстве юстиции России 26.12.2016 г. рег. № 44936.

В рабочую программу учебной дисциплины включены разделы «Паспорт рабочей программы учебной «Структура дисциплины», И «Образовательные технологии», дисциплины», содержание учебной учебной дисциплины», «Перечень программы «Условия реализации основных и дополнительных информационных источников, необходимых для освоения дисциплины», «Методические рекомендации обучающимся по освоению дисциплины», «Оценочные средства для контроля успеваемости» и «Дополнительное обеспечение дисциплины».

Структура и содержание рабочей программы соответствуют целям 09.02.07 специальности  $C<sub>II</sub>O$  $\Pi$ <sup>O</sup> программы образовательной будущей И программирование» системы И «Информационные профессиональной деятельности студента.

учебной полностью дисциплины программы рабочей Объем соответствует учебному плану подготовки по данной специальности. В программе четко сформулированы цели обучения, а также прогнозируемые результаты обучения по дисциплине.

На основании проведенной экспертиза можно сделать заключение, что рабочая программа учебной дисциплины МДК.01.03 «Разработка мобильных приложений» по специальности 09.02.07 «Информационные системы и требованиям стандарта, соответствует программирование» профессиональным требованиям, а также современным требованиям рынка труда.

Инженер-программист 1 категории отдела АСУТП управления АСУТП, КИПиА, МОП Краснодарского РПУ филиала «Макрорегион ЮГ» ООО ИК «СИБИНТЕК»

OOO NK & ONGHEERS CHIMER «MORDOPETHUR FOE» 352000. r. Tyc Shin **MARCIN AVELOIDE** М.В. Литус

20  $\Gamma$ .  $\overline{\mathcal{K}}$  $\mathcal{V}$ 

## **РЕЦЕНЗИЯ**

# на рабочую программу учебной дисциплины МДК.01.03 Разработка мобильных приложений для специальности 09.02.07 Информационные системы и программирование

Рабочая программа учебной дисциплины МДК.01.03 «Разработка мобильных приложений» соответствует ФГОС специальности среднего профессионального образования 09.02.07 Информационные системы и программирование, утвержденного приказом Министерства образования и науки Российской Федерации от «09» декабря 2016 г.  $N_2$ 1547. зарегистрирован в Министерстве юстиции России 26.12.2016 г. рег. № 44936.

В рабочую программу учебной дисциплины включены разделы дисциплины», «Структура и «Паспорт рабочей программы учебной «Образовательные технологии», дисциплины», содержание учебной учебной «Перечень дисциплины», «Условия реализации программы основных и дополнительных информационных источников, необходимых для освоения дисциплины», «Методические рекомендации обучающимся по освоению дисциплины», «Оценочные средства для контроля успеваемости» и «Дополнительное обеспечение дисциплины».

Структура и содержание рабочей программы соответствуют целям 09.02.07 специальности  $\Pi$ <sup>O</sup> программы  $C<sub>II</sub>O$ образовательной будущей  $\overline{\mathbf{M}}$ программирование» «Информационные системы  $\overline{M}$ профессиональной деятельности студента.

полностью учебной дисциплины программы рабочей Объем соответствует учебному плану подготовки по данной специальности. В программе четко сформулированы цели обучения, а также прогнозируемые результаты обучения по дисциплине.

На основании проведенной экспертиза можно сделать заключение, что рабочая программа учебной дисциплины МДК.01.03 «Разработка мобильных приложений» по специальности 09.02.07 «Информационные системы и требованиям стандарта, соответствует программирование» профессиональным требованиям, а также современным требованиям рынка труда.

Директор ООО «Бизнес ассистент» 20  $\Gamma$ .  $\overline{\langle}$  $\mathcal{Y}$ .

Д.С. Зима